## **Programmeertechnieken Week 3**

Kristian Rietveld

http://liacs.leidenuniv.nl/~rietveldkfd/courses/pt2017/

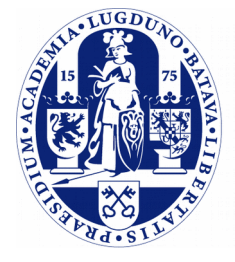

**Universiteit Leiden** 

**The Netherlands** 

# **Vorige week**

- ➢ Scripttalen (Python)
- ➢ Fasen in softwarecompilatie
- ➢ Shared objects
- ➢ Makefiles
- ➢ Build systems

#### **Deze week**

- ➢ Deze week staat in het teken van "low-level programming".
- ➢ We moeten ons te allen tijde beseffen dat we een machine aan het programmeren zijn.
	- Dit begrip helpt bij het programmeren.
	- Je zult het misschien niet geloven: maar met dit in het achterhoofd wordt het werken met pointers makkelijker!
- ➢ Daarnaast is dit basiskennis nodig bij low-level vakken als Computer Architectuur, Operating Systems, Compiler Constructie, ...

### **De machine**

➢ Wat voor machine programmeren we nu precies?

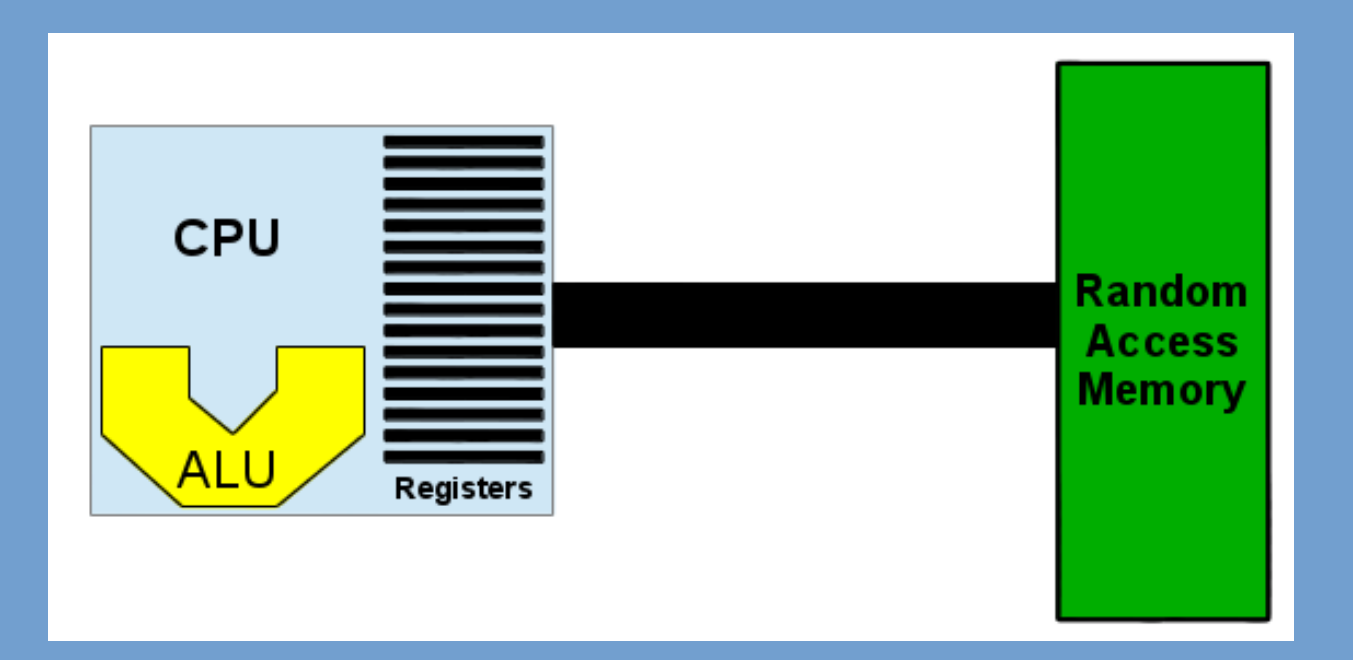

### **Instructies**

- ➢ De Central Processing Unit (CPU) voert instructies uit.
- ➢ Deze kunnen worden ingedeeld in verschillende klassen.
- ➢ De belangrijkste zijn:
	- Registeroperaties.
	- Load/store operaties op het RAM geheugen.

# **Instructies (2)**

- ➢ CPU instructies worden geencodeerd in een binair formaat.
- ➢ Voorbeeld:

00000001111111000100010110000011

- ➢ Programma's zoals uitgevoerd door de CPU zijn dus sequenties van dit soort codes.
- ➢ Programma's op deze manier met de hand schrijven kost zeer veel tijd en zeer gevoelig voor fouten.

### **Ponskaarten**

➢ Toch moest men vroeger wel ...

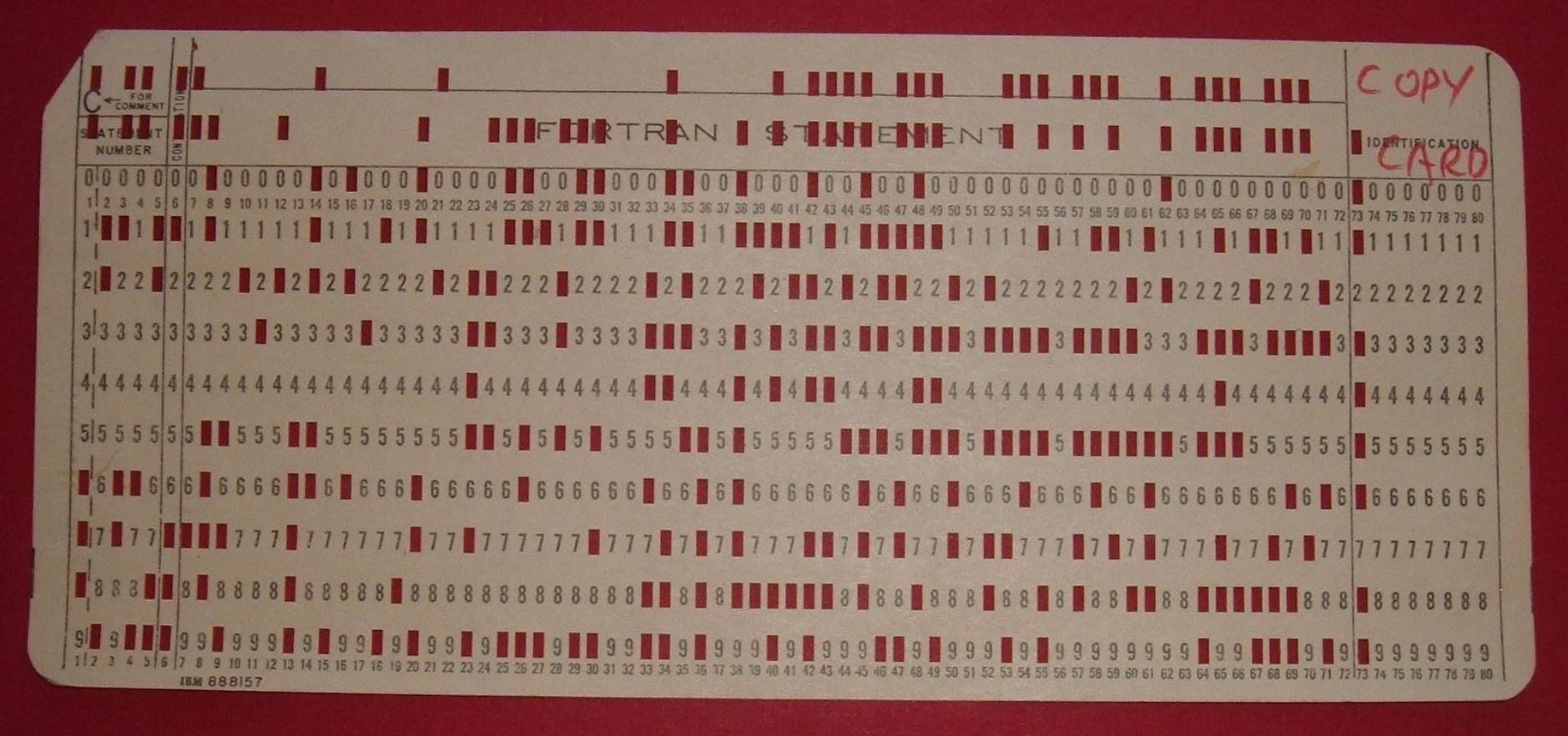

Source: https://en.wikipedia.org/wiki/File:IBM1130CopyCard.agr.jpg

# **Instructies (3)**

➢ *Assembly language:* CPU instructies geschreven in ASCII code in een door de mens leesbaar formaat.

addl \$0x1,-0x4(%rbp)

vertaalt naar

#### 00000001111111000100010110000011

➢ Een "assembler" vertaalt de door de mens leesbare vorm naar de binaire machinecode.

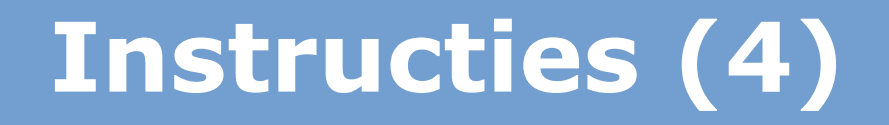

➢ Wat zien we in de instructie terug:

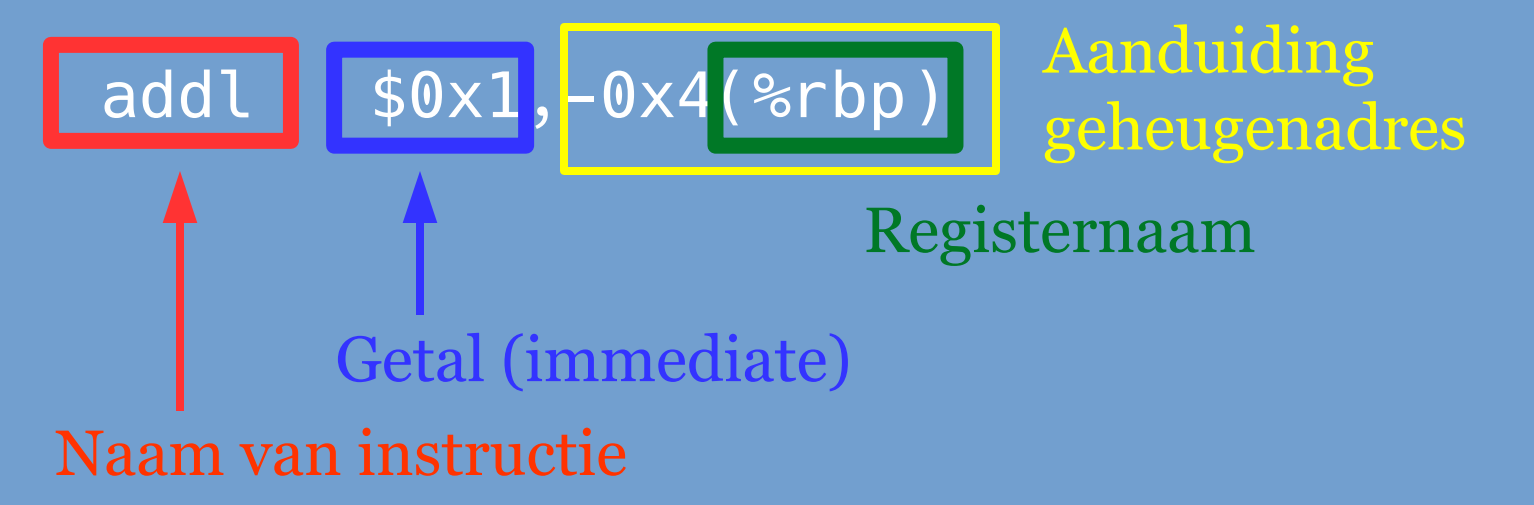

# **Low - high level languages**

- ➢ Het schrijven van programma's in assembly is nog steeds een hoop werk.
- ➢ Er zijn daardoor programmeertalen bedacht, die op een hoger niveau staan en de programmeur werk besparen. "Higher-level languages".
	- Voorbeelden: FORTRAN, C.
- ➢ Met een "compiler" vertalen we de high-level taal naar assembly, de assembler vertaalt dat weer naar machinecode.
- ➢ Laag boven laag: abstractielagen. Komt overal in de informatica terug.

### **Low - high level languages (2)**

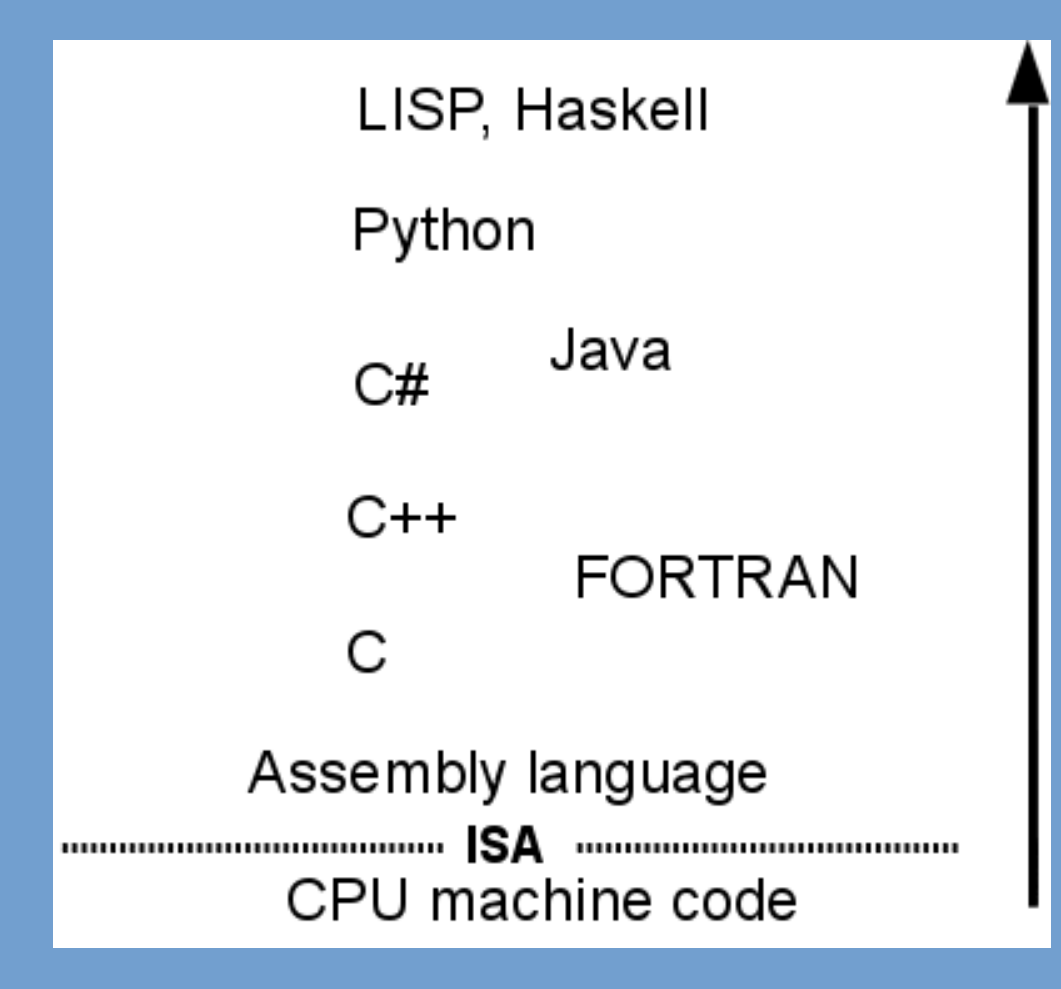

# **C / C++**

- ➢ Hoewel C tegenwoordig als low-level wordt gezien, noemen sommige mensen C een high-level taal.
	- (Soms wordt C ook wel een "macro assembly language" genoemd, omdat het redelijk dicht op assembly niveau zit.)
- ➢ C wordt veel voor "low-level programming" gebruikt, waarbij er hardware moet worden geprogrammeerd. Besturingssystemen, device drivers...
- ➢ C++ werd high-level geacht, maar door de komst Java/C# verschuift het meer naar low-level.

# **C / C++ (2)**

 $\triangleright$  Voorbeeld,  $c = (b + 4) \times a$  vertaald naar x86 64 assembly:

movl \$0xea,-0xc(%rbp) # initialiseer a met 234.

movl \$0x22,-0x8(%rbp) # initialiseer b met 34.

 $mov$   $-0x8$ (%rbp),%eax  $#$  laad b in %eax add  $$0x4,$  %eax  $#$  tel 4 op bij %eax imul -0xc(%rbp),%eax # vermenigvuldig %eax met waarde a. mov %eax,-0x4(%rbp) # zet resultaat in geheugen.

# **C / C++ (3)**

- ➢ Om een goed programmeur te worden, moeten we begrijpen wat voor machine we aan het programmeren zijn.
- ➢ Relatie code machine nooit uit het oog verliezen.
- ➢ Het is dus belangrijk om de relatie tussen C en assembly goed te begrijpen.
- ➢ Bestuderen assembly code komt verder terug bij Computer Architectuur.

# **Variabelen**

- ➢ Wat is een variabele?
- ➢ In feite een constructie in programmeertalen om een waarde op te slaan.
- ➢ Assembly language kent geen variabelen, alleen registers, geheugenadressen.
	- We bepalen hier zelf waar en hoe we de variabele opslaan.
- ➢ In C doet de compiler dat voor ons:
	- Met een declaratie wordt in principe een geheugenlocatie gereserveerd.
	- Daarnaast worden load/store instructies ingevoegd waar nodig.

# **Variabelen (2)**

- ➢ Voor een variabele wordt dus een geheugenlocatie gereserveerd.
- ➢ Uit het type van de variabele volgt de lengte van de variabele en het formaat.
	- sizeof(int) geeft je de lengte van een int variabele in bytes.
- ➢ int, 4 bytes en signed, getal -135 opgeslagen als 11111111111111111111111101111001
- ➢ double, 8 bytes en floating-point, getal 3.14159 opgeslagen als 1000000000010010010000111111001111100000 00110111000011001101110

#### (eigenlijk 3.1415899999999999, afronding!)

# **"&" operator**

- ➢ Omdat er voor een variabele een geheugenlocatie wordt gereserveerd, kunnen we het adres van die locatie opvragen.
- ➢ "&" operator.

```
int a;
printf ("addr: %p\n"
, &a);
```
# **Pointers**

- ➢ Een "pointer" is een variabele die een geheugenadres bevat.
- ➢ Pointers worden gebruikt om te wijzen naar data op een bepaalde plek in het geheugen.
- ➢ Een pointervariabele heeft een vaste grootte, meestal 4 of 8 bytes, afhankelijk van het platform.
	- (Hier komt het verschil tussen 32-bit en 64-bit systemen vandaan).

# **Pointers (2)**

➢ We kunnen het resultaat van &a in een pointer opslaan:  $int *b = \&a$ .

➢ b bevat nu het geheugenadres van de variabele a.

➢ Wat kunnen we nu met deze pointer? Hoe kunnen we het geheugen benaderen?

# **Pointers (3)**

- ➢ \*-operator. Ook wel de "dereference" operator genoemd.
- ➢ Als \* voor de naam van een pointer wordt gezet, vraag je de compiler het geheugenadres in die pointer te benaderen.
- ➢ Dus om een load of store instructie naar dat adres uit te voeren.

int  $a = 13$ ; int  $*b = \&a$ int c = \*b; *// 13*

 $***b** = 27;$ */\* a is nu 27, c nog steeds 13 \*/*

# **Pointers (4)**

- ➢ Opgepast!! Het geheugenadres moet wel valide zijn.
- ➢ Verkeerd adres: gedrag is niet bepaald. Programma kan crashen.

```
int a = (int \times)0xabcdef;
int *b = (int * )0x0;
```
 $\star$ a; \*b;

### **Intermezzo: casting**

- $\ge$  float a = 3;
	- De C compiler zal zelf de integer 3 omzetten naar een floatingpoint.
- ➢ We mogen dat ook expliciet maken, de compiler voegt een typeconversie toe:
	- float  $a = (float)3;$
- ➢ Soms kan of wil de compiler een waarde niet converteren:
	- Bijvoorbeeld een integer naar een pointer.
	- Of het type van de pointer veranderen.
- ➢ We gebruiken dan een cast om aan te geven dat het in orde is de data te herinterpreteren. Op onze verantwoordelijkheid en eigen risico!

# **Pointers (4)**

- ➢ Pointers spelen een belangrijke rol in C. We kunnen gaan rekenen met deze geheugenadressen.
- ➢ Nodig voor allerlei "low-level" zaken zoals schrijven besturingssystemen en device drivers.
- ➢ Allerlei "low-level" manipulatie mogelijk in assembly is door pointers ook mogelijk in C.
- ➢ Merk op dat vele echte "high-level" programmeertalen dergelijke manipulatie niet toestaan.

# **Rekenen met pointers**

- ➢ Er kan worden gerekend met pointers door een waarde bij een pointer op te tellen.
- ➢ Let op! Er gebeurt iets interessants!

int  $*_a = (int \times 0 \times 100)$ ; int  $*b = a + 1$ ;

*// Wat is de waarde van b?*

# **Rekenen met pointers (2)**

➢ Wat gebeurt er? De waarde die moet worden opgeteld wordt eerst vermenigvuldigd met de grootte van het element waarnaar de pointer wijst.

#### $b = a + 1 * sizeof(int)$

➢ Dus eigenlijk: met "+ 1" verplaatsen we de pointer naar de locatie van het volgende element van hetzelfde type.

### **Relatie met arrays**

- ➢ Een array wordt in het geheugen opgeslagen door alle elementen van de array achter elkaar te zetten.
- ➢ Hoe berekenen we het geheugenadres van een individueel element n?

addr = begin + n  $*$  sizeof(type)

➢ Dit hebben we eerder gezien! Wat doet?

int A[8] = { 1, 2, 3, 4, 5, 6, 7, 8 };  $*(A + 3)$ 

# **Relatie met arrays (2)**

➢ Blijf wel altijd opletten.

int A[8] = { 1, 2, 3, 4, 5, 6, 7, 8 }; \*(A + 3) *// vierde element in A // (+ 3 \* sizeof(int))* \*(A + 11) *// twaalfde (?) element in A // (+ 11 \* sizeof(int))* \*(&A + 3) *// ??? // (+ 3 \* sizeof(A))* 

➢ Er is *geen* beveiliging tegen het lezen voorbij het einde van de array!

# **Rekenen met pointers (3)**

- ➢ Ik wil niet dat er met sizeof(type) wordt vermenigvuldigd. Wat dan?
- ➢ In dat geval is het gebruikelijk om te rekenen met uintptr t en dan te casten naar het pointer type.
- ➢ LET OP! Een unsigned int *hoeft niet* even groot te zijn als een pointer!!!

int A[] =  $\{1, 2, 3, 4, 5, 6, 7, 8\};$ uintptr t test = (uintptr t)&A + sizeof(int) \* 3; int  $*b = (int *)test;$ 

# **void pointers**

- ➢ Hoe zit dat met void \*?
- ➢ Een pointer, dus de variabele bevat een geheugenadres.
- ➢ Echter, het type waarnaar we wijzen is niet bekend.
- ➢ Een cast is nodig voordat we kunnen dereferencen.

int my callback(int a, void \*user data) { int  $\star$ my\_data = (int  $\star$ )user data; printf("%d\n", \*my data);  $\mathcal{L}$ 

### **Dubbele pointers**

- ➢ Wat is int \*\* ?
- $\geq$  Een pointer naar (een pointer naar (een int)).

```
int a = 13;
int *b = \&a;int **c = \&b;
```

```
printf("%d\n"
, 
**c);
```
➢ Quiz! c + 1, hoeveel wordt er bij c opgeteld?

# **Dubbele pointers (2)**

➢ Heeft dit nut? Ja, bijvoorbeeld als functieargument. De functie kan de waarde van de pointer zetten.

```
void set pointer(int **a)
\overline{\mathcal{X}}\stara = (int \star)0x100;
\overline{ }int a = NULL;set pointer(&a);
```
# **Driedubbele pointers**

- ➢ Driedubbele pointers komen ook soms voor in code.
- ➢ Vierdubbele en hoger bijna nooit.

#### **Structures**

- ➢ Structures worden vaak gebruikt om variabelen te groeperen.
- ➢ De compiler berekent de byte-offset waar elk veld terecht komt.

```
struct MyRecord
{f} unsigned int sid;
    char name[64];
   uint8 t age;
};
```
➢ Er is een offsetof(structure, member) macro om te bepalen op welke offset een veld wordt geplaatst.

# **Structures (2)**

➢ De operator -> is eigenlijk een afkorting voor het gebruik van de dereference operator gevolgd door de ".".

```
struct MyRecord r;
puts(r.name);
```

```
struct MyRecord *t;
t = (struct MyRecord *)malloc(sizeof(struct MyRecord));
puts((*t).name);
puts(t->name);
```
#### **Programma's in het geheugen**

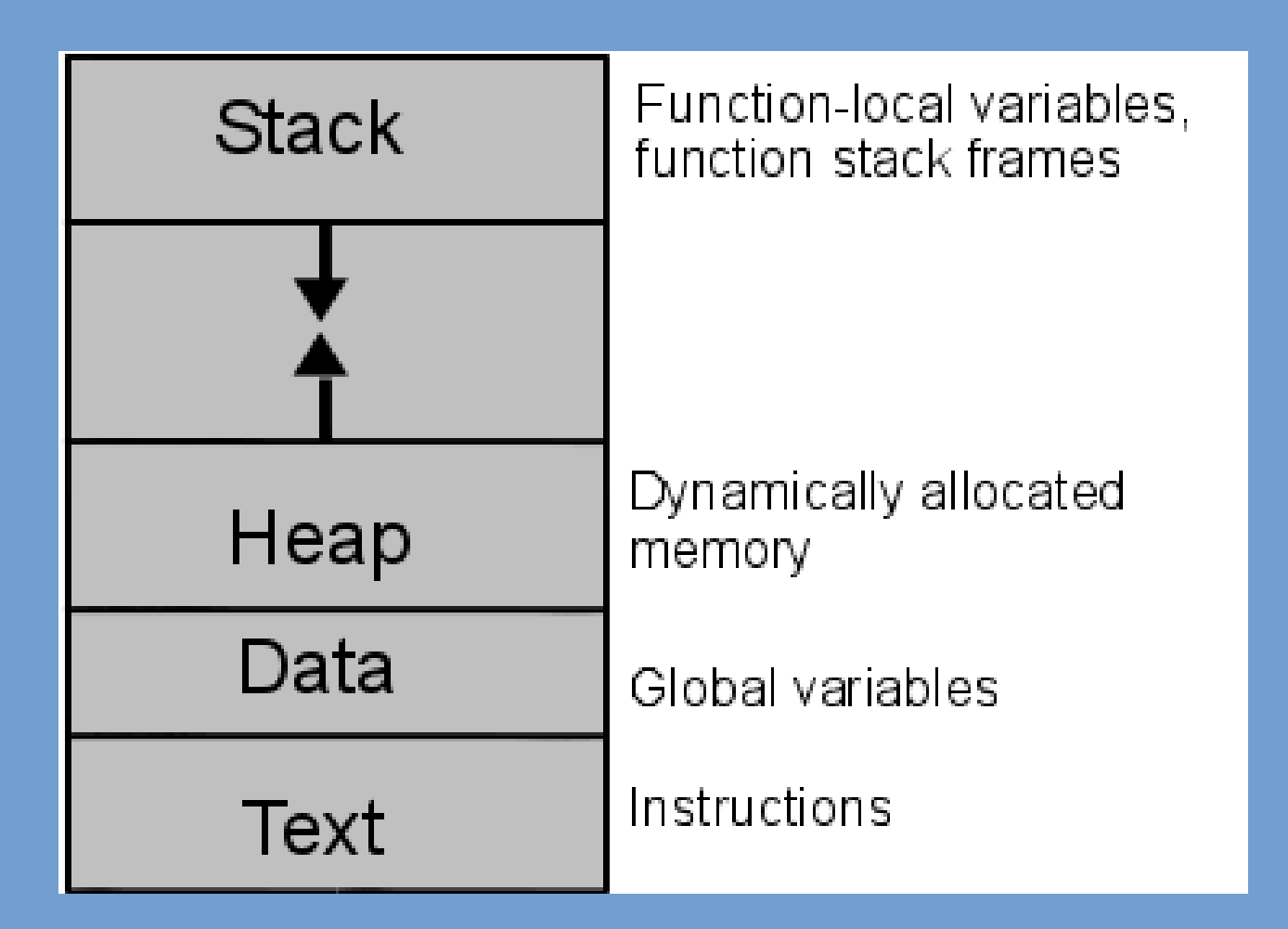

### **Functie-aanroepen**

➢ Alle functies staan in het geheugen op een bepaald adres.

 $0x401cd0 \leq xit$ 

 $0x4173c0 \leq write$ 

#### $0x401164 <$ main>

 $0x4021c0 < 10$  puts>

 $0x402120 < 10$  printf>

 $0x41fb70$  <abort>
## **Functie-aanroepen (2)**

➢ Functie aanroep: we willen een andere functie uitvoeren en daarna terugspringen naar waar we waren gebleven.

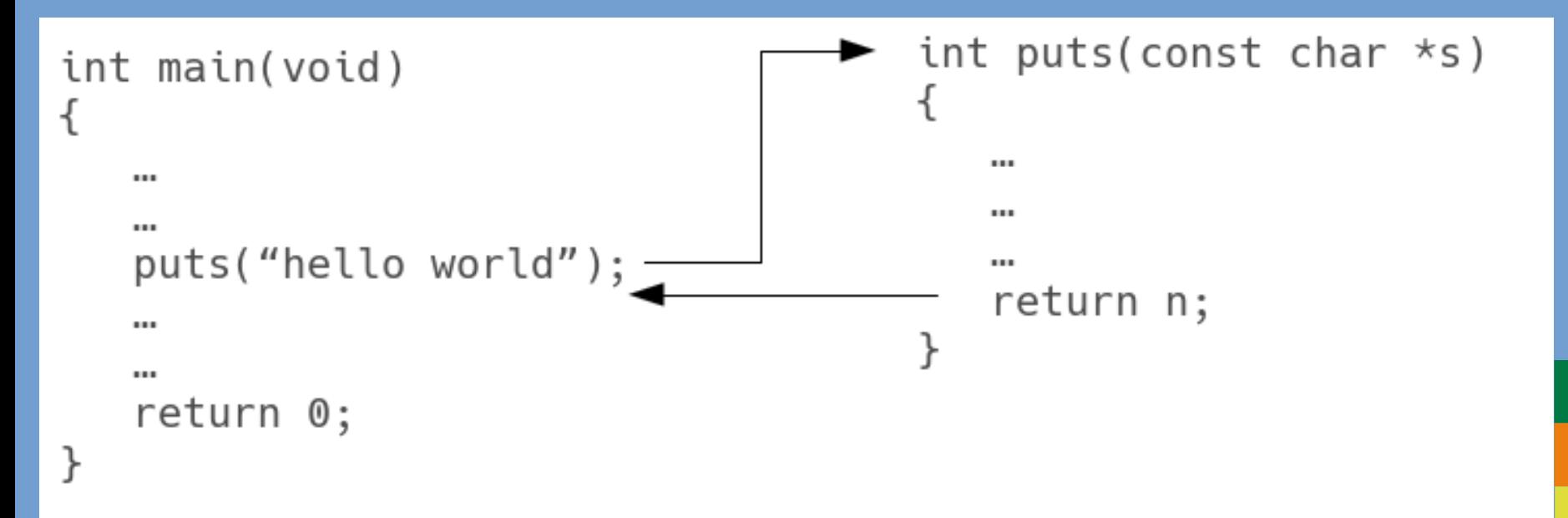

## **Functie-aanroepen (3)**

- ➢ Hoe zit dat in assembly? Er is vaak een aparte instructie voor:
	- "call"
	- "jsr" jump subroutine
	- "bal" branch and link

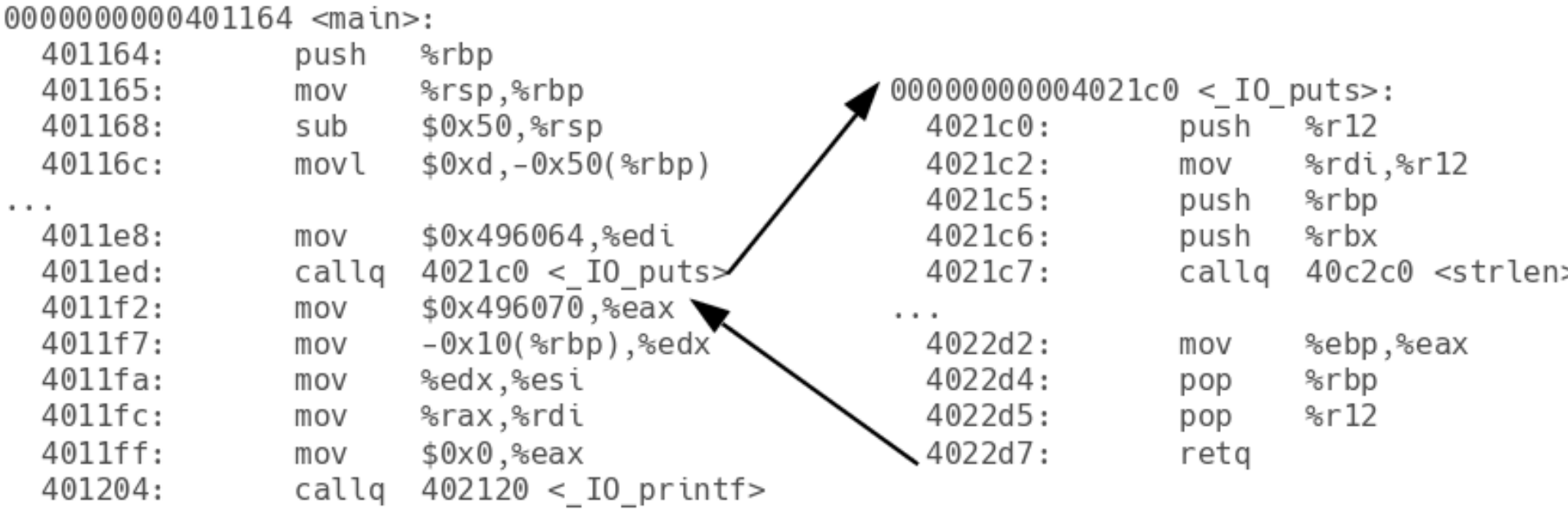

## **Functie-aanroepen (4)**

- ➢ Hoe worden de waarden voor argumenten van de functie doorgegeven?
- ➢ Meerdere mogelijkheden:
	- Via CPU registers.
	- Door deze op de stack te plaasten.
	- Combinatie van beiden.
- ➢ De exacte methode hangt af van de CPU architectuur. Soms worden er per architectuur nog meerdere manieren gebruikt.
- ➢ Dergelijke methoden worden "Calling Conventions" genoemd.

### **Belang van ABI**

- ➢ We zien nu dat om een functie te kunnen aanroepen de argumenten op de juiste plek moeten zijn gezet.
	- We moeten dus weten welke calling convention we moeten gebruiken.
	- We moeten ook het exacte aantal en type argumeten weten!
- ➢ Alle modules die met elkaar moeten samenwerken (shared object, executable) moeten dezelfde calling convention gebruiken.
- ➢ De manier waarop functie-argumenten moeten worden gecommuniceerd maakt deel uit van de ABI, "Application Binary Interface". Vergelijk API.

## **Belang van ABI (2)**

- ➢ (1) We maken een shared object met een functie int telop(int a, int b)
- ➢ (2) We maken een programma dat deze functie gebruikt.
- ➢ (3) We passen het shared object aan: int telop(int a, int b, int c).
- ➢ We gebeurt er nu met het testprogramma?

## **Belang van ABI (3)**

- ➢ Niet gedefinieerd! Zou kunnen crashen.
- ➢ Het testprogramma was nog gecompileerd voor de oude "function signature".
- ➢ De API is veranderd en ABI ook => probleem!
- ➢ ABI compatibiliteit is verbroken en als een gevolg moet alle software die het shared object gebruikt opnieuw worden gecompileerd!
	- Erger nog: alle source code moet worden aangepast om het extra argument mee te geven! (API compatibiliteit verbroken).

## **Belang van ABI (4)**

- ➢ Ben je de enige gebruiker van het shared object? Dan is dit niet zo'n groot probleem.
- ➢ Als het shared object ook door andere mensen wordt gebruikt: boze gebruikers!
- ➢ Library maintenance: ABI compatibiliteit moet behouden blijven.
- ➢ Herinner je bijvoorbeeld de bijna 60 libraries waar the GIMP een dependency op heeft.

## **Belang van ABI (5)**

- ➢ Als we zouden hebben toegevoegd int telop3(int a, int b, int c) dan hebben we deze problemen niet.
- ➢ De oude functie blijft bestaan, dus bestaande software blijft functioneren.
- ➢ We spreken wel van een "API addition".
- ➢ Ook belangrijk: het aanpassen van structures breekt ook ABI compatibiliteit! (waarom?)

### **Lokale variabelen**

- ➢ Terug naar onze functie-aanroepen.
- ➢ Functies hebben lokale variabelen, deze worden opgeslagen op de stack.
- ➢ Een functie heeft een "proloog" en "epiloog" om deze opslag aan te maken en weg te gooien.

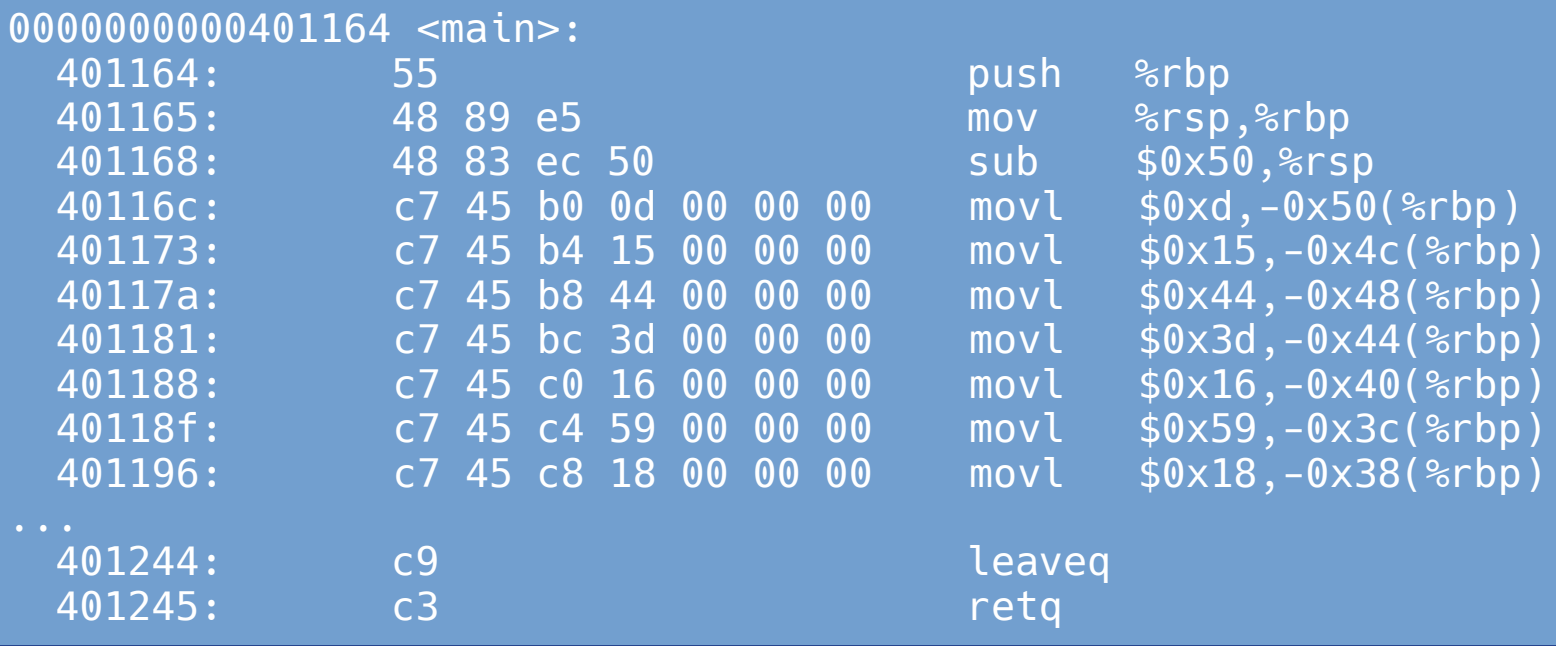

### **Stack frames**

- ➢ Alle data die behoort tot een functie-aanroep wordt geslagen in een "stack frame" op de stack.
- ➢ Denk aan:
	- Lokale variabelen.
	- Adres waar we moeten terugspringen.
	- Waarden van registers die we in deze functie overschrijven.
- ➢ Onthoud: Als een functie is afgelopen, moeten we alles terugzetten in de toestand waarin deze functie was aangeroepen. Op deze manier kan de aanroeper verder waar deze was gebleven.

## **Stack frames (2)**

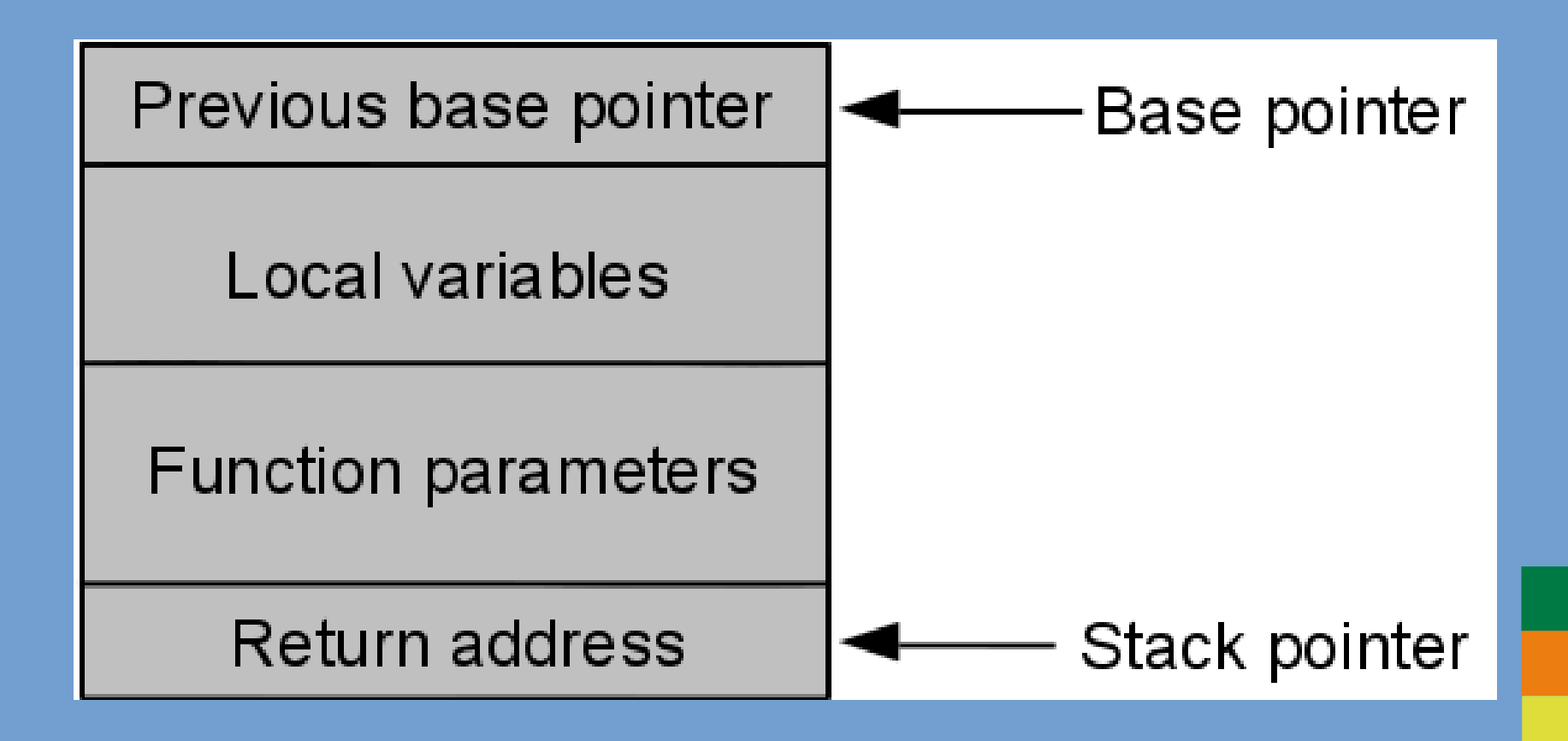

## **Stack frames (3)**

 $\triangleright$  Functies roepen vaak weer functies aan. Steeds weer wordt een stack frame toegevoegd.

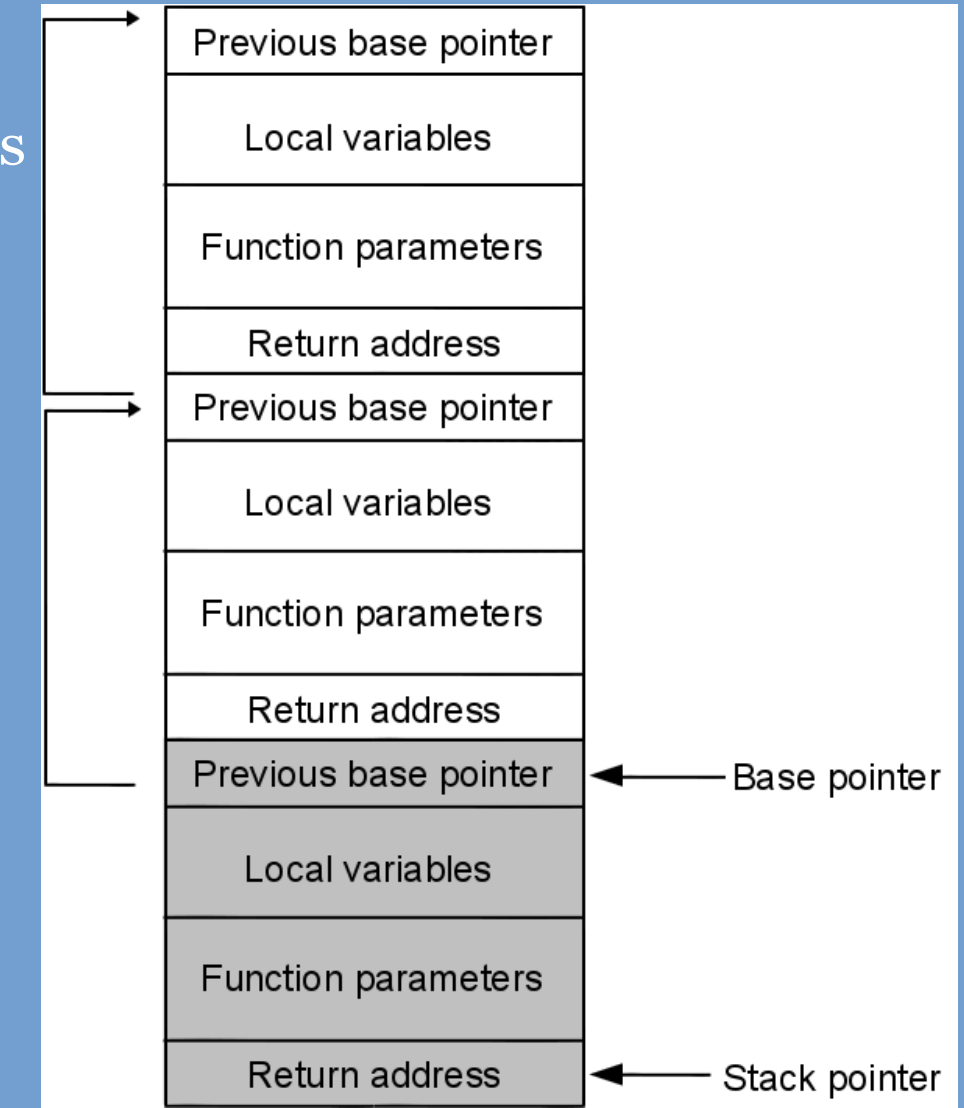

## **Bit fiddling**

- ➢ Iets anders dat nodig is bij het low-level programmeren, is het kunnen wijzigen van individuele bits in een binaire waarde.
	- Value packing.
	- Manipulatie van geheugenadressen (afronden voor alignment).
- ➢ Hiervoor kunnen we de "bitwise operators" gebruiken:
	- &, |: bitwise AND, OR.
	- ^: bitwise XOR.
	- ~: (unair) bit inversion.
	- <<, >>: shift left, right.

# **Bit fiddling (2)**

- ➢ Uitlezen individuele bits.
	- (value & 0x1)
	- $-$  (value & 32) == 32
	- (value  $\&$  (1 << 5)) == (1 << 5)

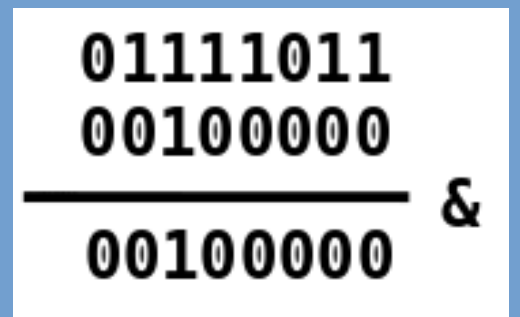

# **Bit fiddling (3)**

- ➢ Zetten van een bit.
	- value  $|= (1 \ll 5)$
- ➢ Bit op nul zetten.
	- value  $\vert = 0$  heeft weinig effect ...
	- value  $\&=$   $\sim$  (1 << 5)

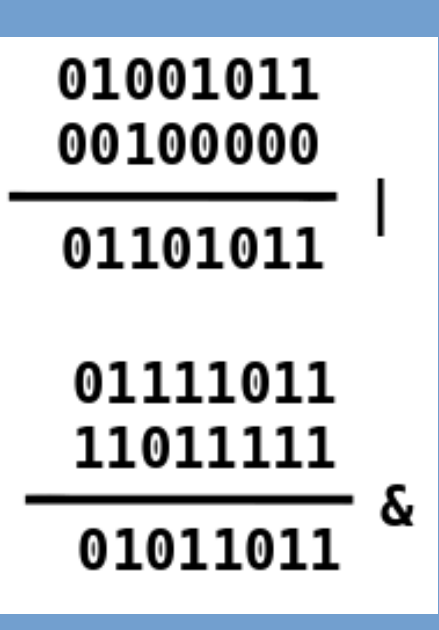

# **Bit fiddling (4)**

➢ Een groep van bits isoleren (bitmasker / bit masking).

- $-$  0xf = 0b1111
- value & 0xf
- value  $\&$  ( $0 \times f \< 4$ )

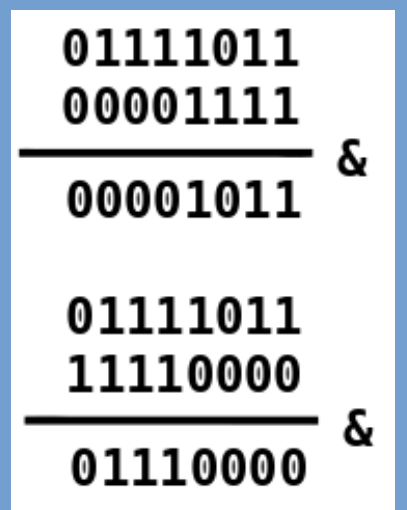

# **Bit fiddling (5)**

➢ Nog een voorbeeld hoeveel controle we over geheugenlayout hebben.

uint64 t values =  $0\times0$ ; uint8 t \*bytes = (uint8 t \*)&values;

```
bytes[0] = 0xee;
```
uint8 t tmp = values  $& 0 \times f$ ;

➢ Wat staat er in tmp ?

# **Bit fiddling (6)**

uint64  $t$  values =  $0\times0$ ; uint8 t \*bytes = (uint8 t \*)&values;

 $bytes[0] = 0$ xee;

uint8 t tmp = values  $& 0 \times f$ ;

- ➢ Wat staat er in tmp (op een x86\_64 machine) ?
- $\triangleright$  Little vs. big endian.
	- Volgorde waarin bytes in een word worden opgeslagen.
- ➢ We zitten echt "low-level", het gedrag hangt af van de CPU!

### **Little. vs Big Endian**

- ➢ Little endian: least significant byte **eerst**.
	- values: 0xff, 0x0, 0x0, ..., 0x0
	- bytes:  $b[0], b[1], b[2], ..., b[7]$
- ➢ Big endian: most significant byte **eerst**
	- values: 0x0, 0x0, 0x0, ..., 0xff
	- bytes:  $b[0], b[1], b[2], ..., b[7]$
- ➢ Dus op een big-endian machine geeft "values & 0xff" de waarde 0x0!

### **Declaraties**

➢ Gaat hier een alarmbel af?

int \*a, b;

## **Declaraties (2)**

➢ Gaat hier een alarmbel af? int \*a, b;

➢ U mag kiezen:

- a is een int\*, b is een int\*.
- a is een int\*, b is een int.
- Compiler error.

## **Declaraties (2)**

➢ Gaat hier een alarmbel af? int \*a, b;

➢ U mag kiezen:

- a is een int<sup>\*</sup>, b is een int<sup>\*</sup>.
- **a is een int\*, b is een int.**
- Compiler error.

### **Arrays & pointers**

```
int *A[16];
vs.
int (*A)[16];
```
➢ Is er een verschil? Zo ja, wat?

## **Arrays & pointers (2)**

- ➢ int \*A[16]: een array van 16 pointers naar integers.
- $\triangleright$  int  $(\star A)$  [16]: een pointer naar een array van 16 integers.

### **Arrays & pointers (3)**

int  $A[16] = \{ 0, \}$ ;

A + 1 *// int \** &A *// int (\*)[16]* &A + 1 *// int (\*)[16]* &A[0] *// int \** 

### **Arrays & pointers (4)**

int  $B[16][16] = \{ 0, \}$ ;

&B *// int (\*)[16][16]* &B + 1 *// (schuift 1 2-d array op)* B + 1 *// int (\*)[16] // (schuift 1 rij op)* &B[0] *// int (\*)[16]* &B[0][0] *// int \** B[0] *// int [16]* B[0] + 1 *// int \** 

### **Huiswerk 2**

- ➢ Om te oefenen met pointer arithmetic en bitwise operators: een aantal opgaven in Huiswerk 2.
- $\geq$  Mag weer in tweetallen.
- ➢ Deadline: vrijdag 3 maart.

### **Geheugenallocatie**

- ➢ We zagen eerder al de "heap" waar ruimte is voor dynamisch gealloceerd geheugen.
- $\geq$  Deze allocaties worden gemaakt met new in C++, malloc() in C.
- ➢ Returnwaarde: een pointer naar het begin van het gereserveerde blok geheugen.
- ➢ Je moet zelf het geheugen vrijgeven als je klaar bent! Anders blijft de ruimte gereserveerd staan in de heap.
	- delete in C++, free() in C.

### **Geheugenallocatie (2)**

- ➢ void \*malloc(size\_t size);
- ➢ malloc heeft 1 argument: hoeveel bytes we willen alloceren.
- ➢ Berekenen met behulp van sizeof.

double \*A = (double \*)malloc(**sizeof**(double) \*10\*10); free(A);

## **Geheugenallocatie (3)**

➢ Stel we alloceren geheugen en overschrijven de pointer:

int  $\star$ a = (int  $\star$ )malloc(sizeof(int)  $\star$  16);  $a = 0 \times c 0$ ffee;

- ➢ We hebben nu geen pointer meer naar het voor ons gereserveerde geheugen!
- ➢ We kunnen het dus ook niet meer vrijgeven.
- ➢ We spreken van een "memory leak".
- ➢ Een probleem voor programma's die langdurig actief zijn!

## **Geheugenallocatie (4)**

- ➢ malloc() regelt de allocatie van het gevraagde geheugen.
	- Het voert "system calls" uit als nodig.
	- Het beheert ruimte op de heap.
	- Enz.
- $\geq$  Je bent vrij om malloc() te vervangen met een zelfgeschreven geheugenallocator.
- ➢ Dit wordt soms gedaan om de allocator te optimaliseren voor een bepaald scenario.
	- Bijvoorbeeld heel vaak objecten van dezelfde grootte alloceren.

### **Memory errors**

- ➢ Al deze flexibiliteit in het werken met het geheugen is natuurlijk prachtig.
- ➢ Maar er kunnen ook een hoop dingen fout gaan als zaken niet goed worden gedaan...
- $\triangleright$  Leidt niet alleen tot crashes, maar ook tot security problemen!
- ➢ Een kort overzicht.

### **Memory errors (2)**

- ➢ Aanroep free() met ongeldig geheugenadres.
	- 'Random' overschreven pointer.
	- Geheugen dat niet met malloc() was gealloceerd.
- ➢ "Double free". free() wordt meer dan 1 keer aangeroepen voor een bepaald geheugenadres.
- ➢ "Out of bounds" geheugentoegang overschrijft "boekhouddata" van malloc(), hierdoor kunnen ook free() calls mislukken.

### **Memory errors (3)**

- ➢ "Out of bounds" geheugentoegang leidt vaak tot problemen:
	- Onverwachte data wordt gelezen. Interessant gedrag, maar geen crash.
	- Andere data wordt overschreven! Kan leiden tot crash.
	- Vooral het geval als een gedeelte van de stack wordt overschreven! "Smashed stack".

## **Memory errors (4)**

#### ➢ Veroorzaakt door:

- Fouten in pointer arithmetic.
- Schrijven voorbij einde array (of voor het begin). Off-by-one errors ...
- Werken met een "busted pointer" die toch naar een geldig stuk geheugen wijst.
- Schrijven naar geheugen dat al is vrijgegeven.

## **Memory errors (5)**

- ➢ Nog een veelvoorkomend probleem: het lezen van niet-geinitialiseerde data.
- ➢ Leidt niet direct tot een crash, dus soms moeilijk te vinden.
- ➢ Initialiseer altijd variabelen!
- ➢ malloc() initialiseert het geheugen *NIET*! Doe dit altijd zelf!
	- Bijv. memset().
	- Of gebruik calloc().
	- Andere routines: ga altijd na in de documentatie of geheugen wordt geinitialiseerd!
## **Memory errors (6)**

- $\geq$  Hoe zit dat met new in C++?
	- Allocatie arrays: geen initialisatie.
	- Allocatie objecten: constructor wordt aangeroepen en een goede constructor initialiseert de data.

## **Memory errors (7)**

- ➢ Bij het werken met strings in C moet ook worden opgepast.
- ➢ Strings moeten "null terminated" zijn.
- ➢ Zelf opletten dat de string in de gealloceerde array past bij het uitvoeren van operaties. De array groeit *niet* vanzelf mee.

### **Memory errors (8)**

char buffer[16]; sprintf(buffer, "dsfkjhasdfkjhasdfkjhasdf");

*// beter:* snprintf(buffer, 16, "dsfkjhasdfkjhasdfkjhasdf");

### **Memory errors (9)**

➢ Wat kan hier foutgaan?

char dst[16]; strcpy(dst, src);

### **Memory errors (10)**

char dst[16]; *// Kan nog steeds foutgaan!* strncpy(dst, src, 16);

*// Nog beter:* char dst[16]; strncpy(dst, src, 15);  $dst[15] = 0;$ 

## **Memory errors (11)**

➢ Wat kan hier fout gaan?

char dst[ $20$ ] = "TEST1"; strncpy(dst + 5, src, 20); dst[20] = 0;

### **Memory errors (12)**

char dst[ $20$ ] = "TEST1"; strncpy(dst + 5, src,  $20 - 5 - 1$ );  $dst[20] = 0;$ 

### **Memory errors (13)**

char  $a =$  (char  $a *$ )malloc (strlen(b)); strcpy(a, b);

## **Memory errors (14)**

➢ strlen() telt de 0 aan het einde niet mee ...

char  $*$ a = (char  $*$ )malloc (strlen(b) + 1); strcpy(a, b);

➢ Of gebruik strdup().

## **Memory errors (15)**

- ➢ Pas dus heel erg goed op met het gebruik van C strings.
- ➢ Bij twijfel: altijd documentatie raadplegen.
- ➢ Als je C++ gebruikt: geef de voorkeur aan std::string!

# **Debugging**

- ➢ We hebben nu aardig wat bugs gezien.
- ➢ Gelukkig zijn er tools om ons te helpen met het vinden en oplossen van dit soort problemen.
- ➢ Bug fixing, debugging.

## **Debuggers**

- ➢ Met een "debugger" kunnen we een programma stopzetten en er stap voor stap doorheen lopen.
- ➢ We kunnen ook alle variabelen uitlezen op elk moment in het programma.
- ➢ Ook kunnen we zien welke functies elkaar hebben aangeroepen: een overzicht van de stack frames (een "backtrace").
- ➢ Er zijn text-based en grafische debuggers.

# **Debuggers (2)**

- ➢ Op Linux: text-based debugger "gdb".
- ➢ Met commando "print" kun je variabelen uitlezen, maar je kunt er ook mee rekenen.
	- Handig: gdb kent alle regels voor pointer arithmetic!
- ➢ Met "bt" krijg je een backtrace te zien.
- ➢ Stappen door het programma: "step", "next", "continue", ...
- ➢ Probeer tijdens het werkcollege deze en volgende week eens met "gdb" te oefenen: beste manier om het onder de knie te krijgen.
	- Oefenmateriaal is beschikbaar: zie de website.

# **Debuggers (3)**

- ➢ Veel "memory errors" zijn met gdb nog steeds lastig op te sporen.
- ➢ Vooral als een "out of bound" schrijfactie stiekem de waarde van een variabele verandert.
- ➢ Soms een langdurig zoekproces ...

# **Debuggers (4)**

- ➢ Er bestaat een tool voor het opsporen van "memory errors": *valgrind*.
- $\geq$  Draait in ieder geval op Linux.
- ➢ Valgrind interpreteert het programma en onthoudt alle geheugenallocaties.
- ➢ Het controleert alle lees en schrijfacties naar het geheugen.
- $\geq$  Als het een fout vindt, laat valgrind dat weten.

# **Debuggers (5)**

 $==10365==$  Invalid write of size 1 ==10365== at 0x4C2BFFC: strcpy (in /usr/lib/valgrind/vgpreload\_memcheck-amd64-linux.so) ==10365== by 0x400670: main (bla.c:12) ==10365== Address 0x7ff001000 is not stack'd, malloc'd or (recently) free'd  $==10365==$ 

# **Debuggers (6)**

➢ Hoe draaien?

valgrind ./mijnprogramma

### **Volgende week**

➢ Advanced C++ Programming.